**Opsi Features**

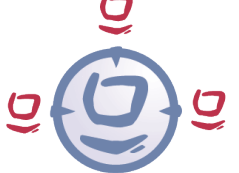

**opsi Version 3.2**

### **opsi - Opensource Desktop-Managementsystem**

### **Gruppenverwaltung:**

- Mehrfachselektion von Clients und gleichzeitige Bearbeitung
- Speichern und Laden von Gruppen, die zur Selektion von Clients verwendet werden können
- Filtermöglichkeit der anzuzeigenden Clients z.B. nach installierter Software, Softwareversion, Hardware:

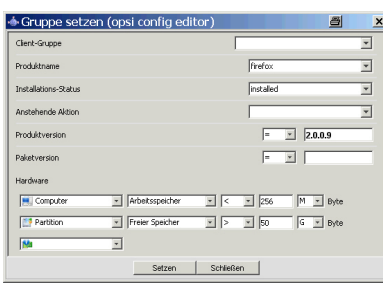

*Abb.1: opsi-Configed: Gruppe setzen* 

- Wake on LAN mit dem Konfigurationseditor
- Clientliste sortierbar nach Clientname, Beschreibung und letzter Anmeldung bei opsi:

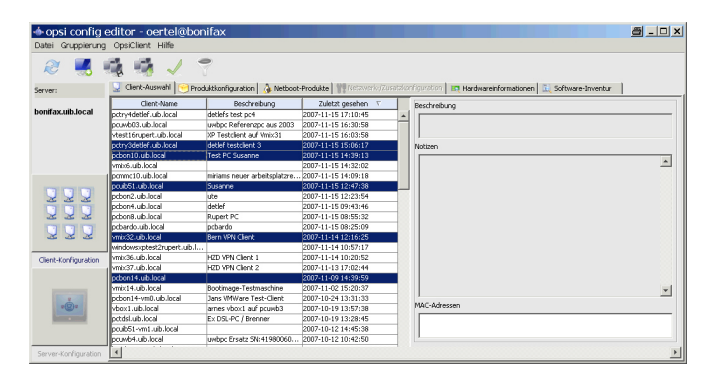

*Abb.2: opsi-Configed Clientauswahl*

- Darstellung des Installationsstatus und der nächsten geplanten Aktion
- Darstellung der installierten und der verfügbaren Softwareversion eines Produktes
- Produktliste sortierbar nach Installationsstatus und Aktionsstatus
- Darstellung des Hardwareinventars
- Einfaches Erstellen und Löschen von Clients
- Konfigurationseditor als Web-Applet im Browser und Java-Applikation

#### **Netbootprodukte: z.B. Betriebssysteminstallation**

- Boot per PXE
- Interaktive Client-Boot CD zur Installation neuer oder nicht PXE-fähiger Clients
- Unterstützung von Windows 2000 / XP
- Paket-basierte unattended Installation
- Einfache Treiberintegration über PCI-Kennungen
- Sichern und Wiederherstellen von NTFS-Images
- Weitere Netbootprodukte wie memtest, wipedisk, ...

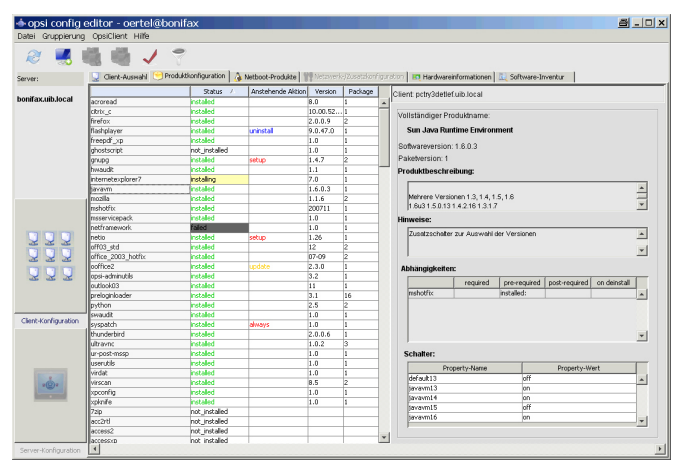

*Abb.3: opsi-Configed: Produktkonfigurationsmaske*

#### **Lokalbootprodukte: Softwareverteilung und mehr**

- Software-Installation und -Deinstallation mit unterschiedlichen Verfahren wie Silent / unattended Installation, interaktives Setup mit aufgezeichneten Antworten, Setup mit aufgezeichneten Differenzsnapshot
- Bearbeitung von Registry, Startmenü- und Desktopeinträgen, Ini-Dateien, XML-Dateien, Textdateien
- 'user defined functions' durch das Ausführen beliebiger Befehle und die Weiterverarbeitung der Ausgaben
- Datei kopieren mit Versionskontrolle
- Rebootsteuerung
- Logging
- Administrative Tätigkeiten z.B. durch WMI-Aufrufe

#### **Paketformat zur Installation von opsi-Produkten auf einem Depotserver**

- Einfache, menügeführte Erstellung
- Vereinfacht die Verwaltung von mehreren Standorten
- Informationen über die Software- und Paketversion sowie möglicher kundenspezifischer Erweiterungen im Paketnamen, im Installationsverzeichnis und angezeigt im opsi-Configed zur Unterstützung der Produktverwaltung (Product Lifecycle Management)
- Paketverwaltung ohne root Rechte

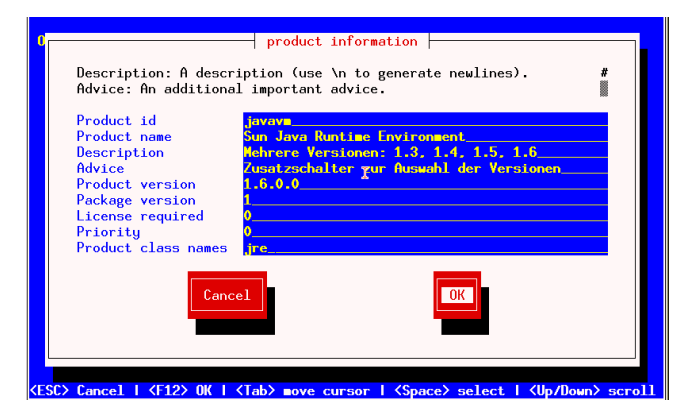

*Abb.4: Eingabe der Produktinformationen*

## **Hard- und Softwareinventarisierung**

- Hardwareinventarisierung per WMI-Abfrage
- Hardwareinventarisierung aus dem Linux-Bootimage
- Softwareinventarisierung anhand der Registry
- Zentrale Ablage der Inventarisierungsdaten

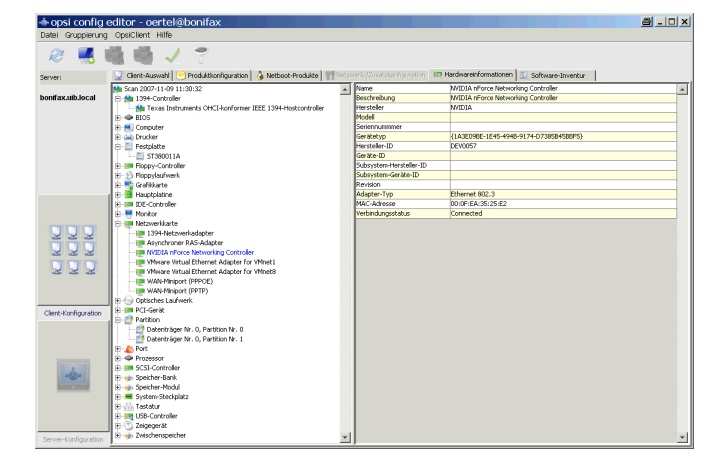

*Abb.5: Darstellung des Hardwareinventars*

#### **Sonstiges**

- Einfaches, initiales Rollout des Client-Agenten
- opsi4ucs: opsi Spezialversion für den Univention Corporate Server (UCS) und Datenhaltung im UCS-LDAP
- opsi4xandros: opsi Spezialversion für den Xandros Server mit Integration in die Xandros Management Konsole

**Kontakt**

# **Konzeptionell**

In opsi Version 3 arbeiten alle Komponenten mit dem opsi-Konfigurations-Daemon. Dieser stellt über einen per SSL verschlüsselten Webservice die notwendigen Dienste bereit. Das Lesen und Speichern der Daten aus der Datenhaltung erfolgt durch den Dämonen.

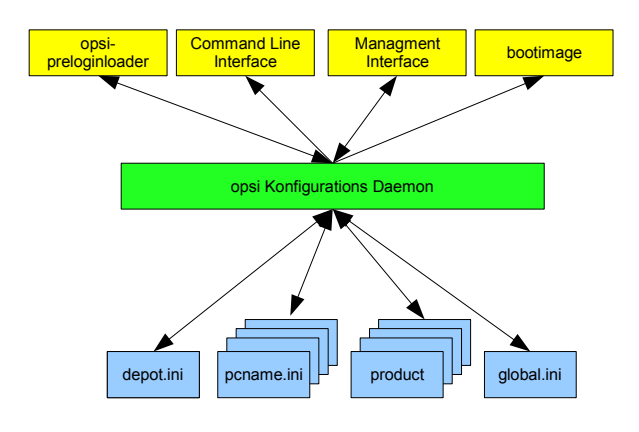

*Abb.6: opsi V3: Verwendung eines Webservice zum Datenzugriff*

Dadurch wird es relativ einfach möglich, unterschiedliche Datenhaltungen wie z.B. ein dateibasiertes File-Backend oder ein LDAP-Backend als Datenbasis zu bedienen.

Die Umsetzung erfolgt in opsi 3 durch die Bereitstellung einer Python-Library. In dieser sind von der Datenhaltung abstrahierte Aufrufe zur opsi-Konfiguration implementiert. Diese Aufrufe bilden eine allgemeine API zur opsi-Konfiguration.

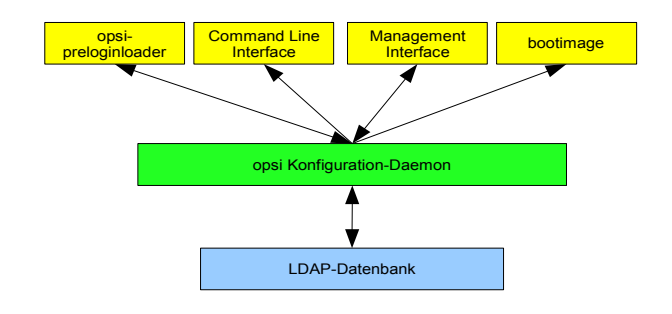

*Abb.7: Verwendung alternativer Datenhaltungen durch den Webservice*

Diese API wird durch den opsiconfigd in einem JSON-basierten Webservice bereitgestellt, der zum Beispiel zur Kommunikation mit dem opsi-Configed verwendet wird. Das Programm opsi-admin stellt wiederum ein Kommandozeilen-Interface zu dieser API zur Verfügung.

Ein weiter Teil der opsi Python-Library implementiert die Zugriffe auf die konkreten Datenhaltungen (Backends), die über den Backendmanager konfiguriert werden können.

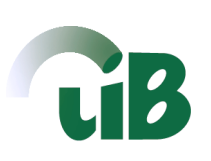

 Weitere Informationen zu *opsi* entnehmen Sie unserer Internetpräsenz unter **[www.uib.de](http://www.uib.de/)** sowie den Projektseiten unter opsi.org. Gerne beantworten wir Ihre Fragen und führen Ihnen *opsi* vor.

 **uib gmbh ▪ Bonifaziusplatz 1B ▪ 55118 Mainz Tel.: 06131 / 27561-0 ▪ Fax: 06131 / 27561-22 ▪ [info@uib.de](file:///N:/uib/4all/opsidoc/opsi_v3_produktinfo/info@uib.de)**